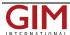

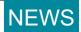

## Envelope Admin Tools Welcomed

During the Esri User Conference, Blue Marble Geographics (USA) is showcasing Blue Marble Desktop v2.3 due to be released later this month. So far the demo of the latest version has said to be well received by the attendees of the User Conference, previewing the features of the new version, one of them being the envelope-modelled administrative tools.

Within the Blue Marble Desktop v2.3 is Geographic Calculator v7.6. The Blue Marble Desktop's enhanced enveloping system will now provide users with the ability to define custom polygon envelopes through the import of a vector file, as well as provide the ability to filter coordinate systems, and horizontal datums based on data source envelopes, and custom polygon envelopes. Blue Marble has also added several updates to the GeoCalc libraries, including many new vertical data models. The Geographic Calculator v7.6 will also include an Esri Extension allowing users and managers to define coordinate transformations in ArcMap by area of use using both the Esri Projection Engine and Blue Marble's GeoCalc engine. Several updates to the vector data conversion job include a new area cropper and layer splitter functionality tools.

These tools can be used to customise the polygon definitions and break apart multi-layered vector files.

Another feature added to the Blue Marble Desktop v2.3 is the new MetaData Editor Tool. This tool will come with read and write support for XML and text-based metadata files which are compliant with both FGDC and Esri. Along with the addition of six new vertical data models, users of Blue Marble's newest Desktop version will have the ability to define arbitrary vertical offsets within a specific Geoid model. This will provide users with maximum flexibility in managing and manipulating their geospatial data.

https://www.gim-international.com/content/news/envelope-admin-tools-welcomed